# インターネット公有財産売却手続きの流れ

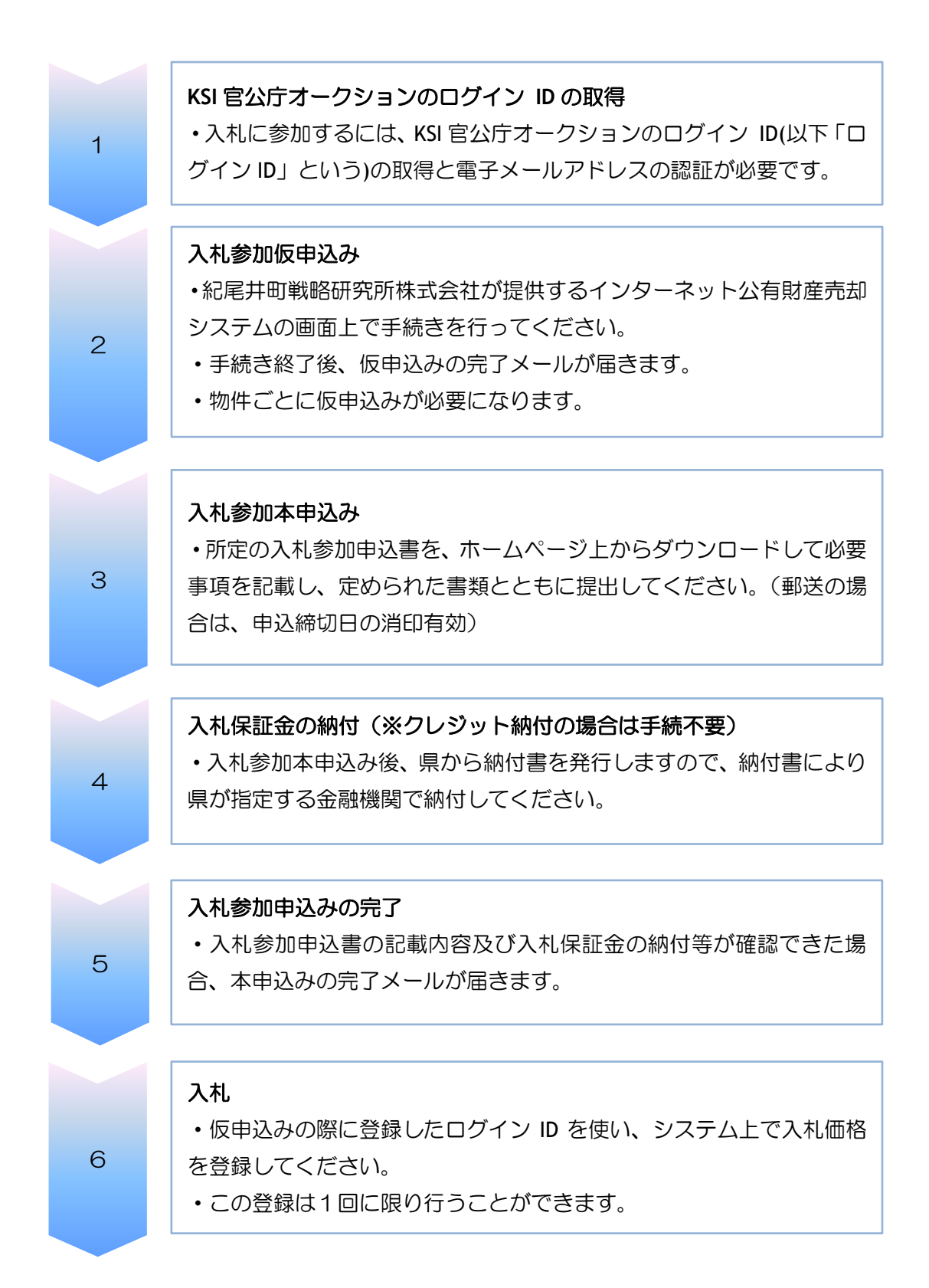

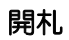

7

8

9

- ・入札者全員に入札結果を電子メールにて送信します。
- ・落札できなかった方に対して、入札保証金の返還手続きを開始します。
- ・落札者の入札保証金は、契約保証金に全額充当します。

#### 契約手続

- ・契約書を2通作成し、必要事項を記入、押印の上、それぞれ1通を保 有します。
- ・契約書に貼り付ける収入印紙は、落札者の負担となります。

# 売買代金の支払

- ・契約保証金(入札保証金)は、売買代金に全額充当します。
- ・契約保証金を差し引いた売買代金の残金を県が発行する納入通知書に より県が指定する金融機関で納付してください。

## 所有権移転の登記手続

- ・売買代金の残金の納付確認後、県が所有権移転の登記手続を行います ので、所有権移転登記請求書を県に提出ください。
- ・登記手続に必要な登録免許税等の費用は、落札者の負担となります。

11

10

## 売却手続きの完了